# توابع بازگشتی

□ تابع بازگشتی. تابعی که خودش را به صورت مستقیم یا غیرمستقیم فراخوانی میکند.

- □ مزایای یادگیری توابع بازگشتی. ◘ اَشنایی با یک سبک جدید تفکر (تفکر بازگشتی) ◘ آشنایی با یک الگوی قدرتمند برنامهنویسی
	- □ رابطه نزدیک با استقرای ریاضی.

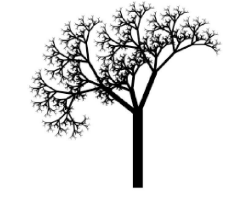

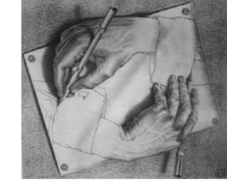

#### فاكتوريل

□ محاسبه فاكتوريل n.

 $\label{eq:1} \mathcal{L}(\mathbf{w},\mathbf{w}) = \mathcal{L}(\mathbf{w}) = \mathcal{L}(\mathbf{w},\mathbf{w})$ 

 $\label{eq:2.1} \mathcal{L}^{\mathcal{A}}(\mathcal{A}^{\mathcal{A}}) = \mathcal{L}^{\mathcal{A}}(\mathcal{A}^{\mathcal{A}}) = \mathcal{L}^{\mathcal{A}}(\mathcal{A}^{\mathcal{A}})$ 

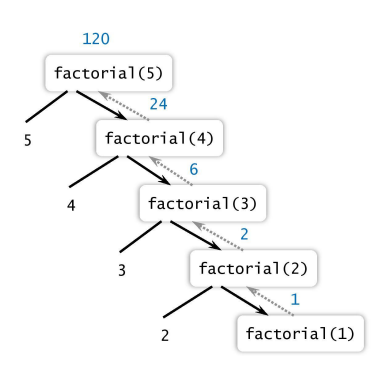

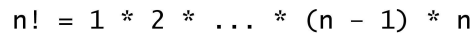

$$
n! = \begin{cases} 1 & n = 1 \\ n \times (n-1)! & n > 1 \end{cases}
$$

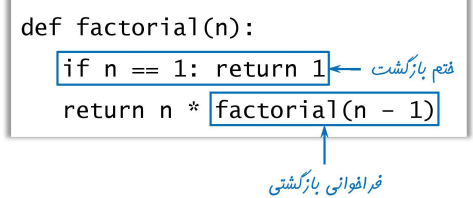

# فاكتوريل

n! = 1 \* 2 \* ... \* (n - 1) \* n  
\n
$$
n! =\begin{cases} 1 & n = 1 \\ n \times (n - 1)! & n > 1 \end{cases}
$$
\nfactorial(4)  
\nfactorial(3)  
\nfactorial(2)  
\nfactorial(1)  
\nfactorial(2)  
\nfactorial(1)  
\nreturn 1  
\nreturn 2 \* 1 = 2  
\nreturn n \* Factorial(n - 1)  
\nreturn 3 \* 2 = 6  
\nreturn 4 \* 6 = 24  
\nreturn 5 \* 24 = 120  
\n  
\n
$$
\frac{1}{1}
$$
\nH  
\niterative:  
\nn! = 1 \* 2 \* 3 \* ... \* n  
\nrecursive:  
\nn! = n \* (n-1)!

In [ ]:

```
n! = n * (n-1)!1! = 13! = 3 * 2! = 3 * 2 = 62! = 2 * 1! = 2 * 1 = 21! = 1\mathbf{r}'n 'n
```
In [ ]: **def** fact(n):

```
 f = 1
     if n == 0 :
         print('1')
     else:
         for i in range(1, n+1):
               f *= i
         print(f)
fact(60) # 6
```

```
In [ ]: 
def fact_rec(n):
In [ ]: 
'''In [ ]: 
''' if n == 1:
                     return 1
                 else:
                     return n * fact_rec(n-1)
            print(fact_rec(60)) # 6
            2*3 = 2 + (2*2) = 2 + 4 = 62*2 = 2 + (2*1) = 2 + 2 = 42*1 = 2'''def mul(x,y):
                if y == 0:
                     return 0
                 elif y == 1:
                     return x
                 else:
                    return x + \text{mul}(x, y-1)print(mul(2,3)) #6 
            2^{**} 3 = 2 * (2^{**}2) = 2 * 4 = 8
            2^{**} 2 = 2 * (2^{**}1) = 2 * 2 = 4
            2 * * 1 = 2'''def pow_rec(x,y):
                if y == 0:
                     return 1
                 elif x == 0:
                     return 0
                 elif y == 1:
                     return x
                 else:
                     return x * pow_rec(x,y-1)
            print(pow_rec(3,2)) # 9
```
### اعداد فيبونامي

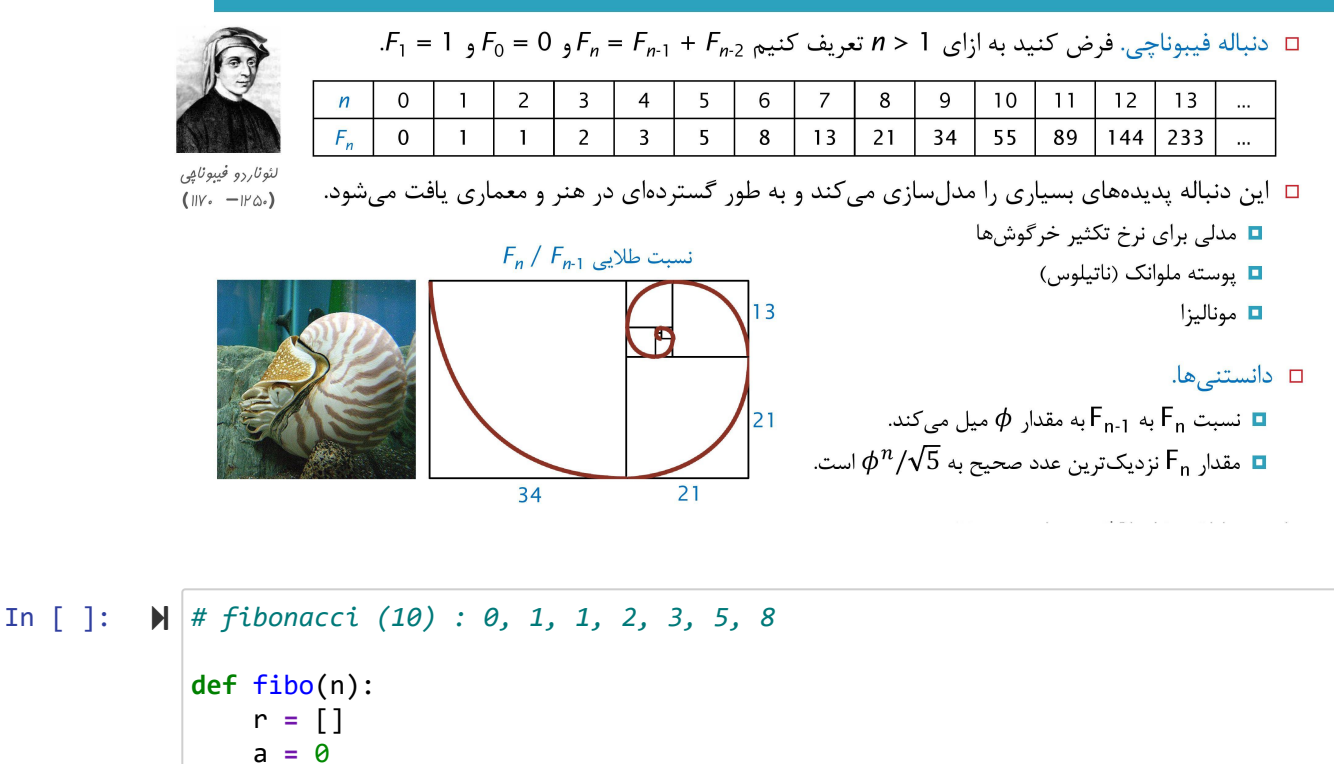

 a **=** 0  $b = 1$  **while** a **<** n: r.append(a) a, b **=** b, a**+**b **return** r print(fibo(10)) *# [0, 1, 1, 2, 3, 5, 8]*

#### محاسبه اعداد فيبونامي

 $F_{60}$  يرسش. [يک فرد کنجکاو] مقدار دقيق  $F_{60}$  چقدر است □ ياسخ. [يک برنامەنويس تازەکار] چند لحظه به من فرصت بده تا يک برنامه بازگشتى بنويسم. import sys

```
def fib(n):
   if n == 0 return 0
   if n == 1 return 1
    return fib(n-1) + fib(n-2)n = int(sys.argv[1])print(fib(n))
```
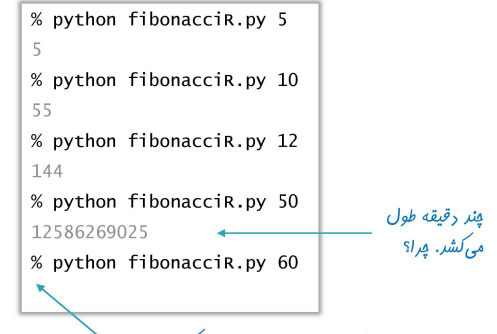

*آیا , ایانه من ایرا*دی پیدا کرده است؟

In [] : 
$$
M
$$
 def  $fibo(n)$ :  
\nif  $n == 0$ :  
\nreturn 0  
\nelif  $n == 1$ :  
\nreturn 1  
\nelse:  
\nreturn  $fibo(n-1) + fibo(n-2)$   
\nprint(fibo(4)) # 3

# درفت فرافوانی بازگشتی برای اعداد فیبونامی

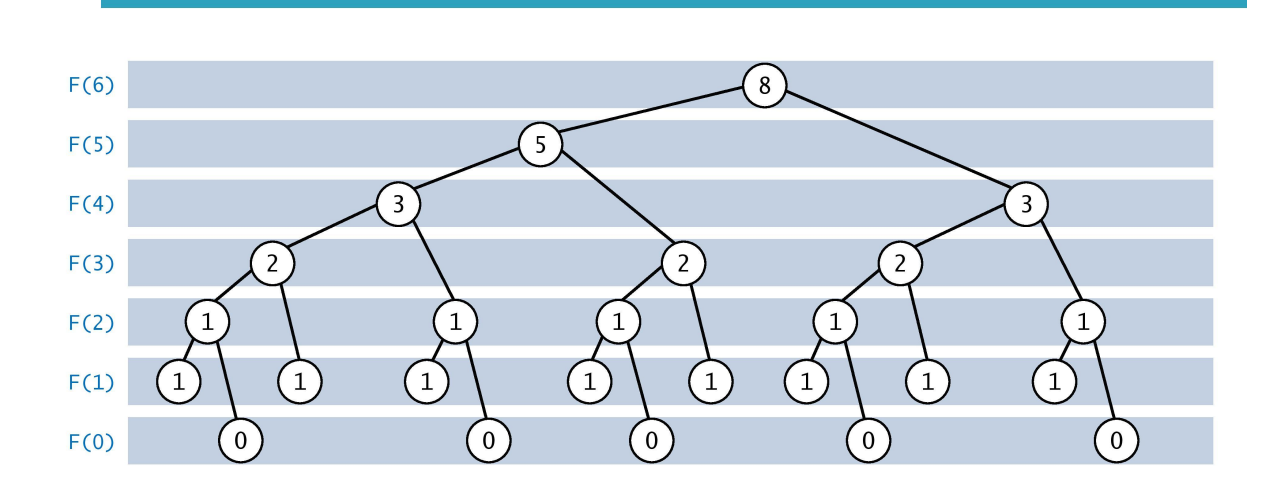

درفت فرافوانی بازگشتی برای اعداد فیبونامی

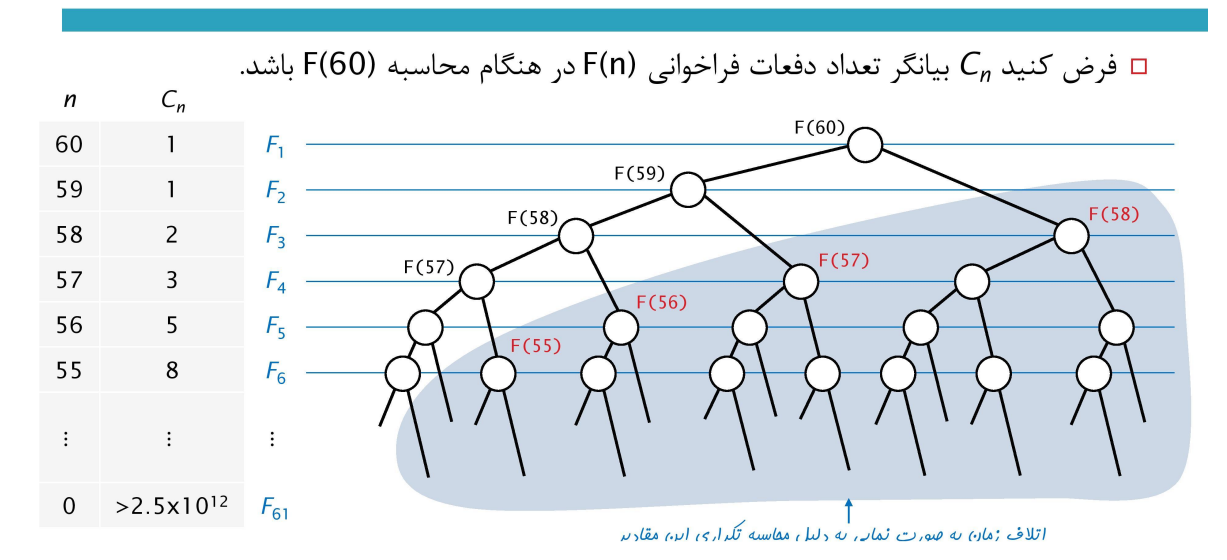

# امِتناب از اتلاف نمایی زمان

```
import sys
memo = \lceil 0 \rceil * 200
def fib(n):
    if n == 0 return 0
    if n = 1 return 1
    if \text{memo[n]} == 0:
        memo[n] = fib(n-1) + fib(n-2)return memo[n]
n = int(sys.argv[1])print(fib(n))
```

```
□ يادداشتبر دارى.
□ استفاده از یک آرایه به منظور به خاطر سپاری
                  تمامی مقادیر محاسبه شده
  □ اگر مقداری قبلا محاسبه شده، آن را بر گردان.
□ در غیر این صورت، آن مقدار را محاسبه کن، در
       آرايه ذخيره كن و سيس آن را برگردان.
          % python fibonacciM.py 60
          1548008755920
          % python fibonacciM.py 80
          23416728348467685
          % python fibonacciM.py 100
          354224848179261915075
```

```
In [ ]: 
memo = [0] * 200
            def fib(n):
                  if n == 0: 
                      return 0
                  if n == 1:
                      return 1
                  if memo [n] == 0:
                      memo[n] = fib(n-1) + fib(n-2)
                  return memo[n]
            print(fib(60))
```

```
In [ ]: 
def f(lst):
                if len(lst) == 1:
                    return lst[0]
                else:
                    return lst[0] + f(lst[1:]) 
           a = [2, 4, 5, 6, 7]
           print(f(a)) # 24
           \bar{r}'n 'n
           f([2, 4, 5, 6, 7]) = 2 + f([4, 5, 6, 7]) =2 + 22 = 24
           f([4, 5, 6, 7]) = 4 + f([5, 6, 7]) = 4 + 18 = 22
           f([5, 6, 7]) = 5 + f([6, 7]) = 5 + 13 = 18f([6, 7]) = 6 + f([7]) = 6 + 7 = 13
           f([7]) = 7
            '''
```

```
In [ ]: 
def sum_digits(n):
In [ ]: \mathbf{M} | # n + (n-2) +(n-4) +...
In [ ]: 
def f(n,base):
                 if n == 0:
                     return 0
                 else:
                     return n % 10 + sum_digits(int(n/10)) 
           print(sum_digits(345)) # 345 = 3+4+5=12
            '''sum_digits(345) = 5 + sum\_digits(34) = 5 + 7 = 12sum\_digits(34) = 4 + sum\_digits(3) = 4 + 3 = 7sum\_digits(3) = 3 + sum\_digits(0) = 3 + 0 = 3'''def sum_series(n):
                 if n < 1 :
                    return 0
                 else:
                     return n + sum_series(n-2)
           print(sum_series(10)) # 10 + 8 + 6 + 4 + 2 = 30
                 s = '0123456789ABCDEF'
                 if n < base:
                      return s[n]
                  else:
                      return f(n//base , base) + s[ n % base]
           print(f(10,16)) # A
           print(f(25,16)) # 19
            \mathbf{r} and
           f(25,16) = f(1,16) +s[9] = 1+9 = 19
           f(1,16) = s[1] = 1\mathbf{r}'n 'n
           print(f(8,2)) # 1000
            '''f(8,2) = f(4,2) + s[0] = 100 + 0 = 1000f(4,2) = f(2,2) + s[0] = 10 + 0 = 100f(2,2) = f(1,2) + s[0] = 1 + 0 = 10f(1,2) = s[1] = 1'''print(f(16,16)) # 10
           print(f(129,2)) # 10000001
```

```
In [ ]:  def binary_search(lst, x, start=0, end=None):
                 if end is None:
                     end = len(lst) - 1
                 if start > end:
                     return False
                 mid = (start + end) // 2
                 if x == lst[mid]:
                     return mid
                 if x < lst[mid]:
                     return binary_search(lst, x, start, mid - 1)
                 return binary_search(lst, x, mid + 1, end)
            a = [2, 4, 7, 12, 19, 25, 38]
            print(binary_search(a, 19 )) # 4
            print(binary_search(a, 4 )) # 1
            print(binary_search(a, 20)) # False
```
#### توابع بازگشتی: فطاهای متداول (۱)

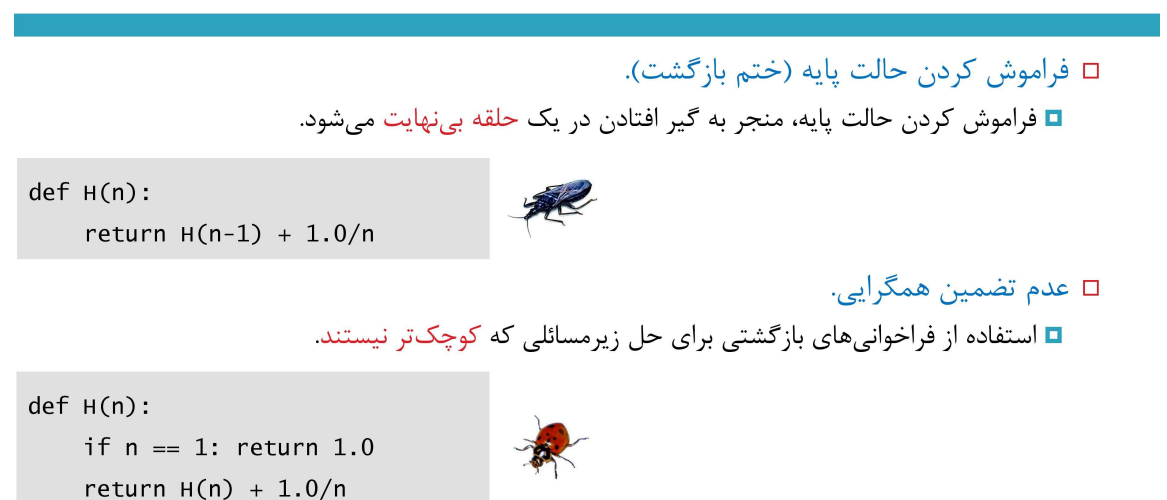

 $def fib(n):$ 

if  $n == 0$ : return 0

if  $n == 1$ : return 1

 $F_n = F_{n-1} + F_{n-2}$ 

# توابع بازگشتی: فطاهای متداول (۲)

#### $\Box$  محاسبات تكرارى.

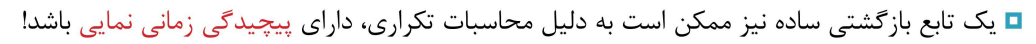

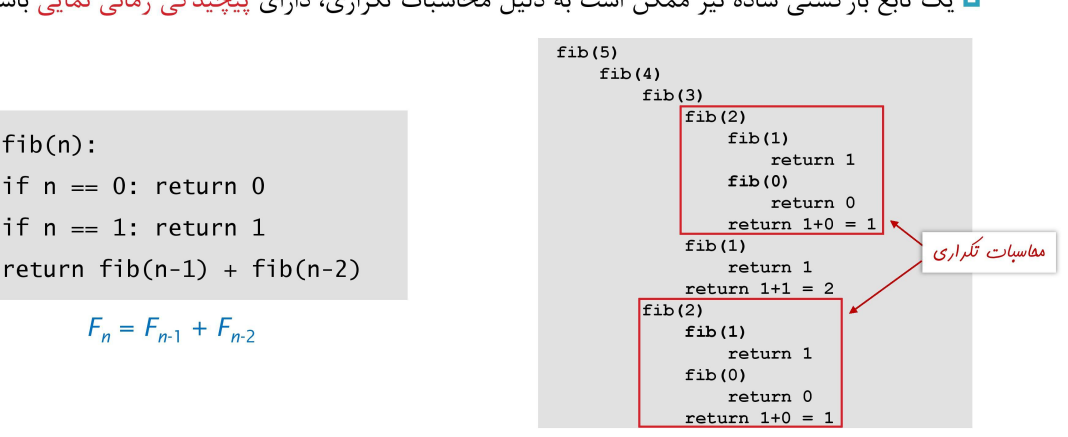

#### aplis

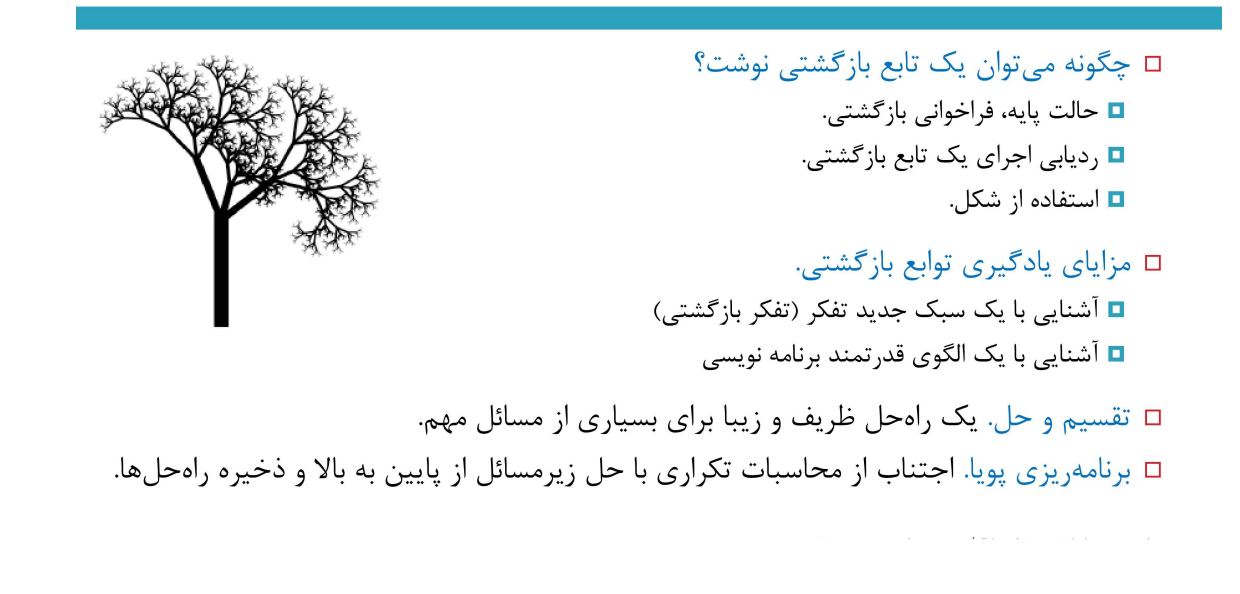

دانشگاه شهید مدنی آذربایجان برنامه نویسی مقدماتی با پایتون امین گلزاری اسکوئی  $12...12...1$ [Codes and Projects \(click here\) \(https://github.com/Amin-Golzari-Oskouei/Python-](https://github.com/Amin-Golzari-Oskouei/Python-Programming-Course-Basic-2021)Programming-Course-Basic-2021) slides and videos (click here) [\(https://drive.google.com/drive/folders/1ZsQjBJJ4UAAp9zrGxm3c4qrhnvGBUYHw\)](https://drive.google.com/drive/folders/1ZsQjBJJ4UAAp9zrGxm3c4qrhnvGBUYHw)

12/14/21, 10:54 PM **Recursive - Jupyter Notebook**